## **Recording and uploading Return Home Interviews in the correct place on LCS**

We must ensure that once a young person has had their Return Home Interview, that it is uploaded in the correct place on LCS.

## **Social workers must ensure the following:**

1) Every missing episode that is on LCS has a Return home interview. Once going into the individuals file, by clicking the 'Additional' Tab, you will see a record of the individuals missing episodes.

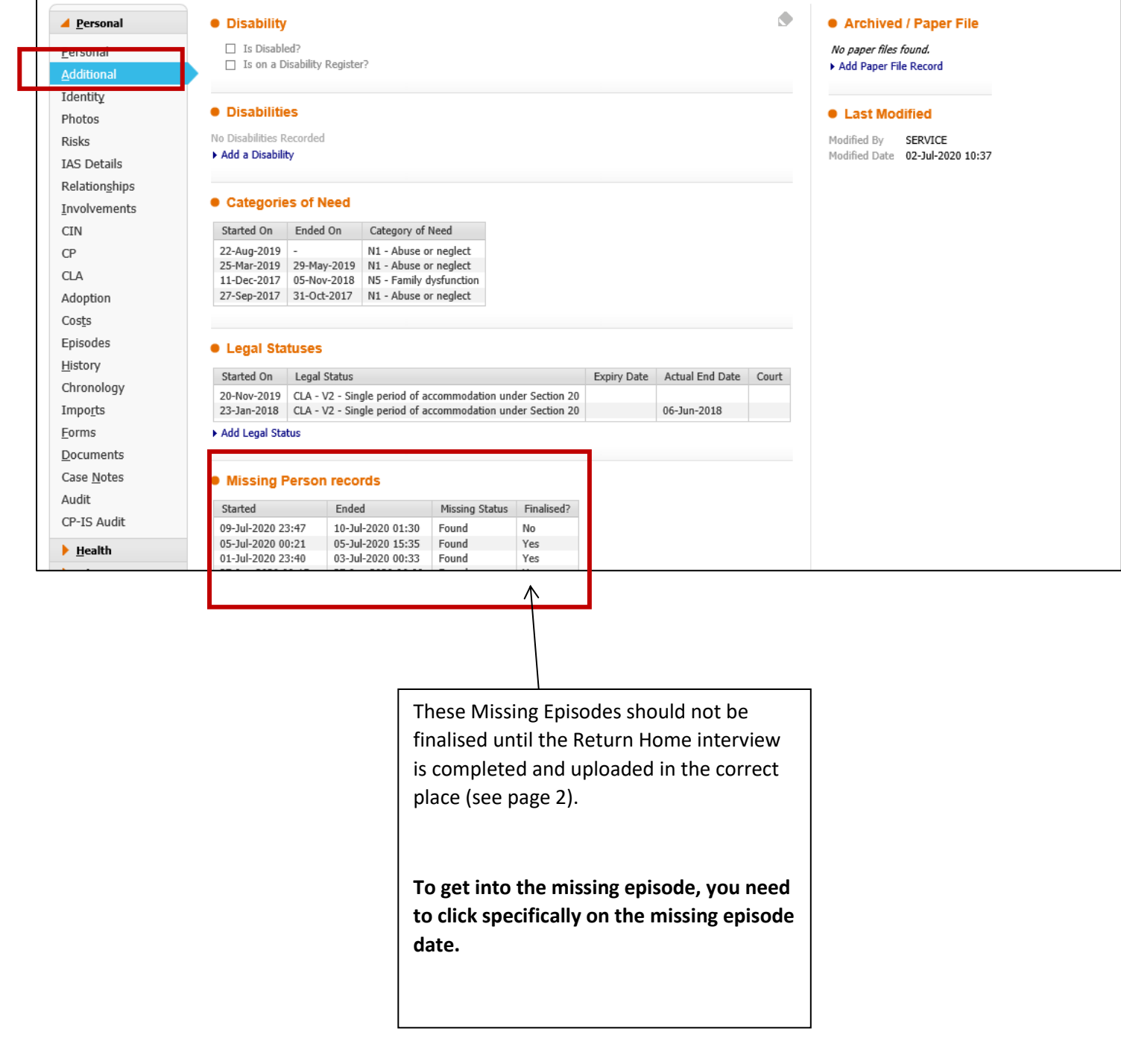

2) Once clicking into the Missing Episode, Your screen will look like this:

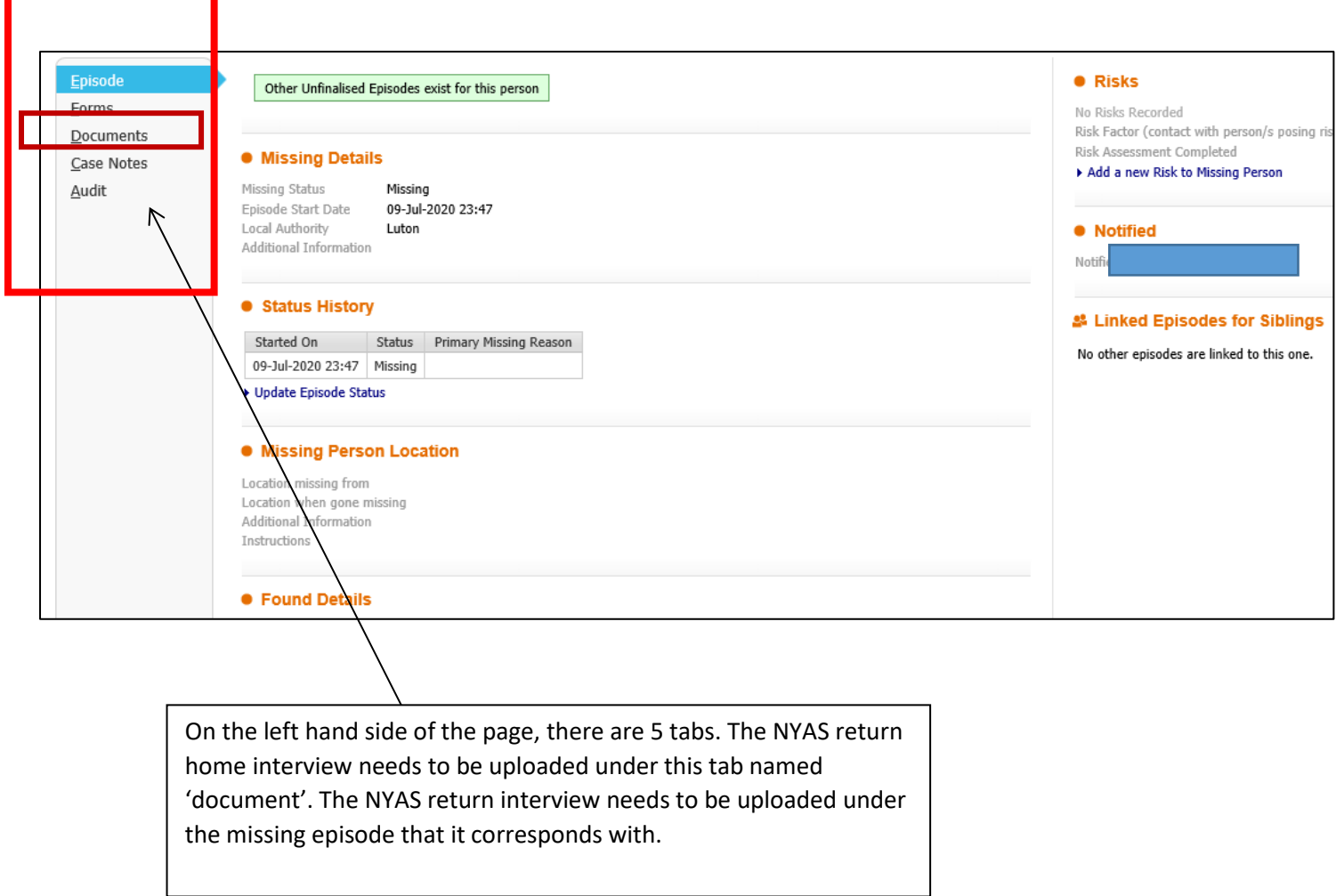

3) After clicking into the documents tab within the selected missing episode, you then need to upload the NYAS Return interview which will be saved within your file. We need to ensure we are evidencing every single Return Home Interview.

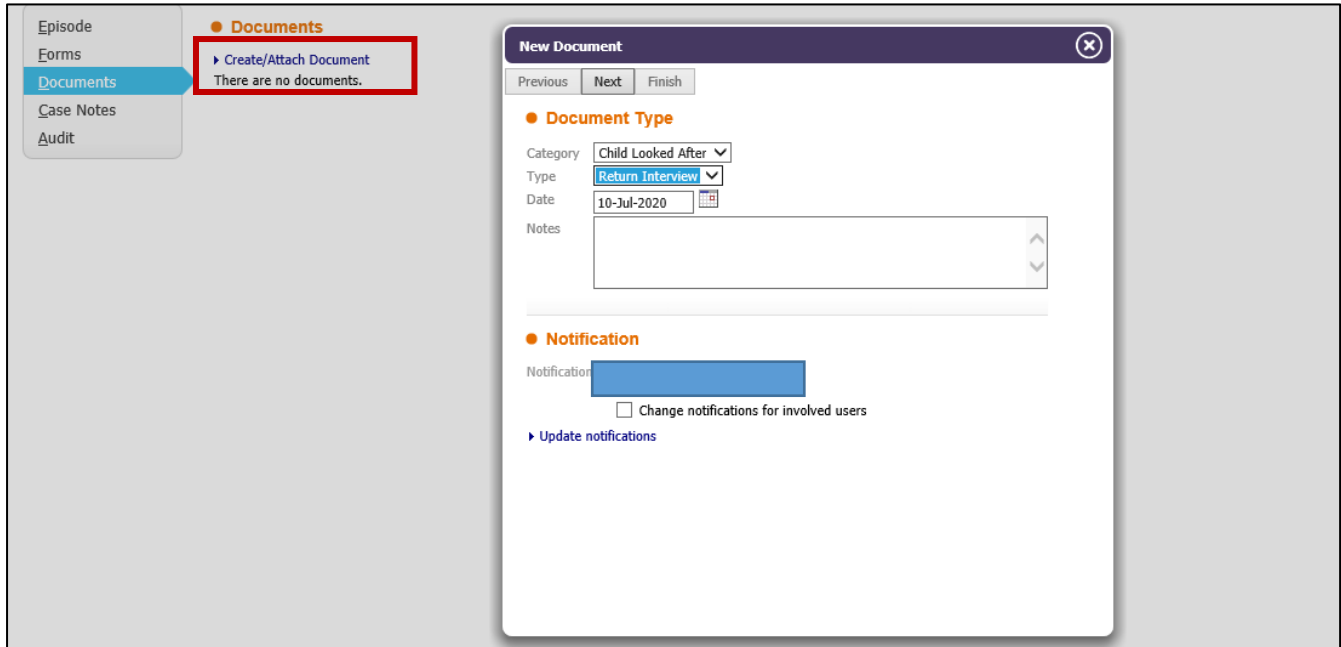

- 4) If one NYAS interview has been completed for 3 separate missing episodes; the same form will need to be uploaded in the separate 3 missing episodes. For example, if NYAS carried out one Return home interview for someone who went missing on the  $2^{nd}$  June,  $4^{th}$  June and  $5^{th}$  June (so a joint referral would have been made to NYAS by the social worker). Social worker must ensure the NYAS return home interview document is uploaded under every episode.
- 5) Within the missing episode, social workers also need to ensure they have updated the 'found section'. This is located within the missing episode under the Episode tab.

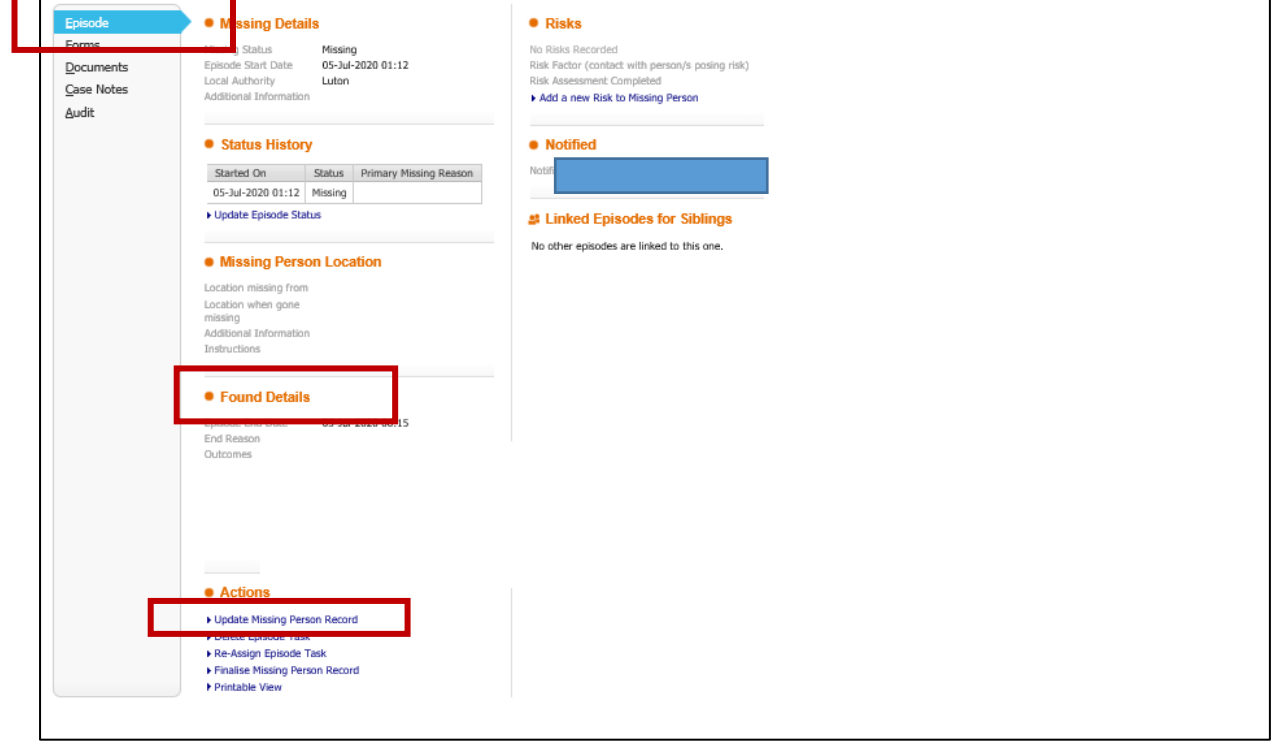

This will then take you to the screen where you need to enter the details of the Return interview. Please ensure you complete this in order for the data to show correctly.

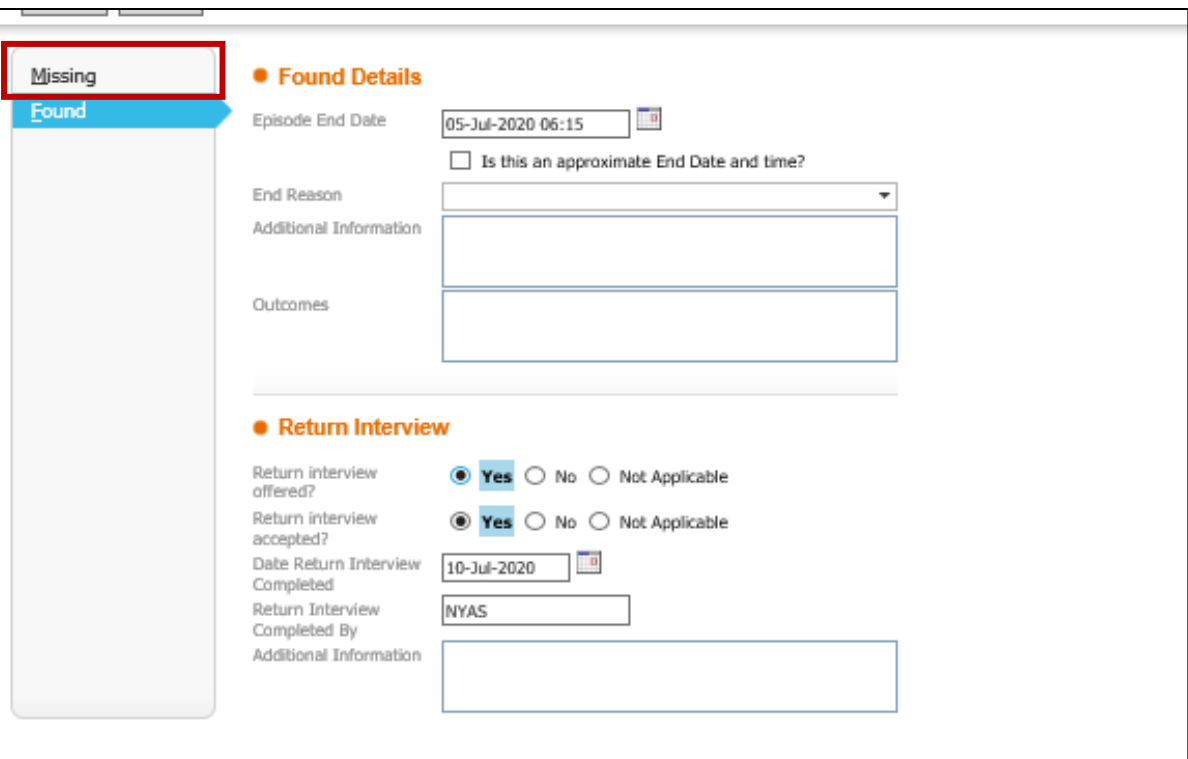